# CS61A Discussion 8: **Scheme**

TA: **Jerry Chen** Email: **[jerry.c@berkeley.edu](mailto:jerry.c@berkeley.edu?subject=)** TA Website: **[jerryjrchen.com/cs61a](http://jerryjrchen.com/cs61a)**

#### Attendance

#### Form: **[tinyurl.com/jerrydisc](http://tinyurl.com/jerrydisc)**

#### For the weekly question, **please complete the quiz (will be posted after discussion)**

(Of course, please only check in if you showed up!)

# Agenda

- 1. Week in Review
- 2. Scheme

## Week In Review

#### Ants - **Due Today!**

(Mini) Quiz - **Due Friday**

Lab 8 (Sets, Binary Trees) - **Due Friday**

Hw5 - Due Monday 3/28

Mt2 - **7-9pm, Wednesday** after Spring Break (3/30)

• *Submit alternate time request ASAP!*

# Functional Programming

**DOWNLOAD** 

**DOCUMENTATION** 

#### **Object-Oriented Meets Functional**

Have the best of both worlds. Construct elegant class hierarchies for maximum code reuse and extensibility, implement their behavior using higher-order functions. Or anything in-between.

**LEARN MORE** 

**Scala** 

#### **DOWNLOAD**

**Getting Started** 

Milestones, nightlies, etc.  $\equiv$  All Previous Releases

#### **API DOCS**

**COMMUNITY** 

**CONTRIBUTE** 

 $\odot$ 

**Current API Docs** 

 $\equiv$  API Docs (other versions) Scala Documentation **Language Specification** 

#### http://www.scala-lang.org/

Last week: object oriented programming

This week: Scheme — a **functional** language

• Dialect of the popular **Lisp** programming language

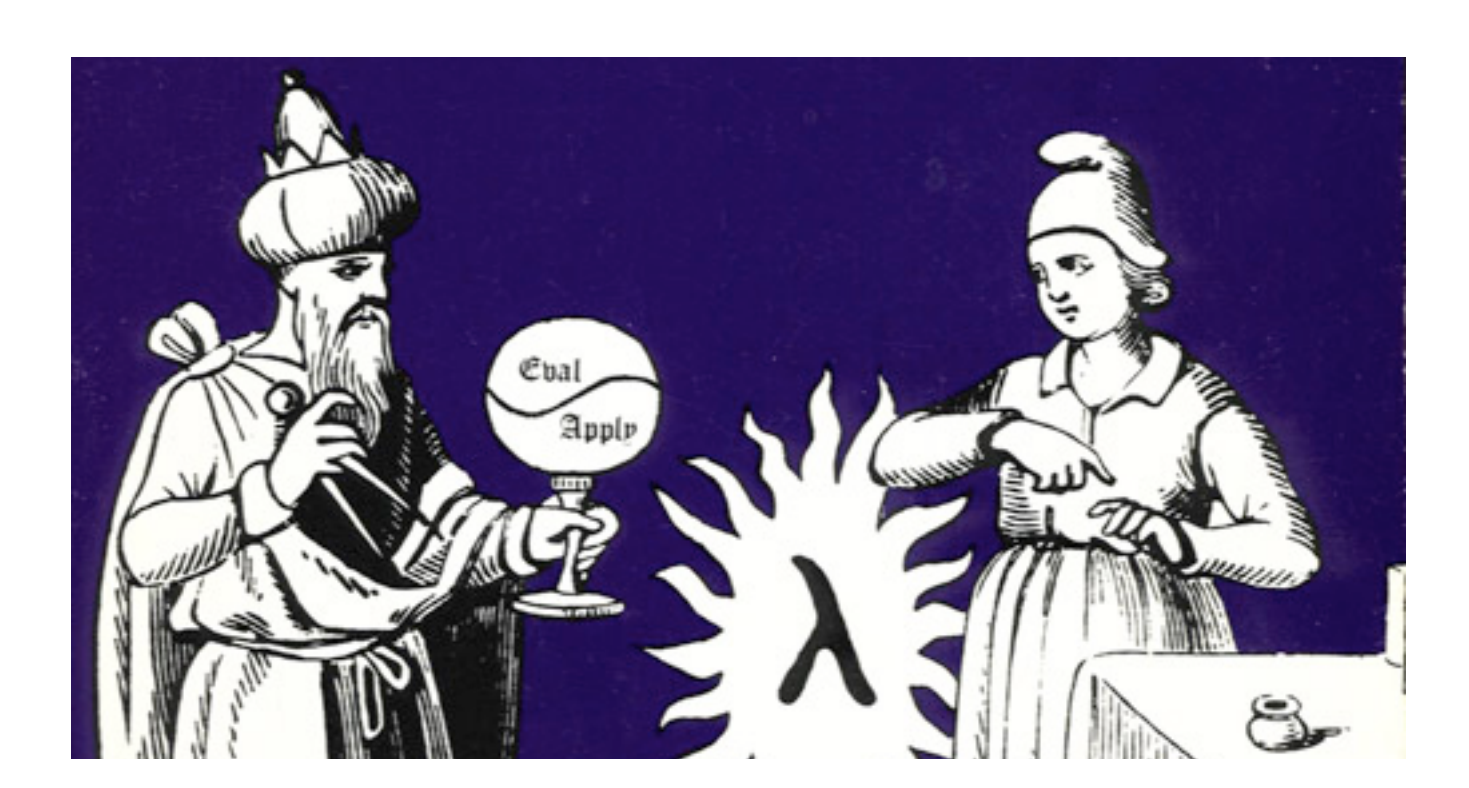

#### Note: staff-provided scheme interpreter available at [scheme.cs61a.org](http://scheme.cs61a.org)

(download 'url) to load code from a url  $scm$  (c (library 'math) and (library 'strings) load libraries for math and strings Use (mc (demo 'chess) if you want to play a game or (demo 'paint) if you want to draw a pictur Files a (draw-pair pair) draws a box-and-pointer diagram Ranks a (diagram) draws an environment diagram (visualize code) to visualize execution Game ar (debug code) to evaluate code step-by-step  $scm$  $scm$ Full Usage Guide - Submit Bugs  $scm$  $scm$ scm> (upload)  $scm$  $scm$  $scm$ Code uploaded. Download with (download 'map-switch-linux-mutable)  $scm$ Downloads expire after 12 hours  $scm$ scm> (download 'map-switch-linux-mutable)  $scm$ scm> (demo 'paint)  $scm$ Click and drag on the canvas to draw.  $scm$ Use (pensize n) to change the size and (color 'color) to change the color.  $scm$ scm> (demo 'paint)  $scm$ Click and drag on the canvas to draw. Use (pensize n) to change the size and (color 'color) to change the color.  $scm$ scm> (debug code)  $scm$ Debugging: code  $scm$ (step) to step or (continue) to continue to next breakpoint  $scm$  $scm$  $scm$  $scm$ scm> scm> (clear)  $scm$ scm> (clear)  $scm$  $scm$ 

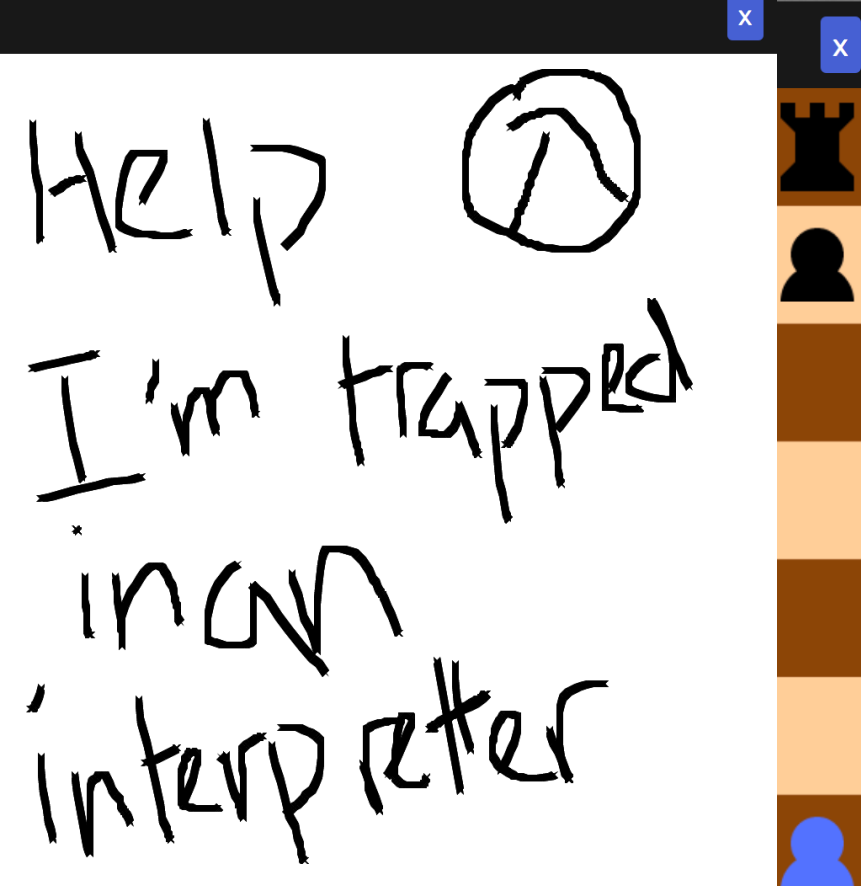

Like Python, but…

#### **harder?**

- No iteration recursion only!
- No mutation/mutable structures

Like Python, but…

**better?**

- No finicky indentation
- No mutation/mutable structures (yup, this is both good and bad!) — **simpler code and behavior**

Like Python, but... (faster, stronger)

#### **actually completely different?**

- Only **expressions**!
	- Call expressions, lambdas, etc.
- There are actually quite a few similarities, however…

#### Primitives

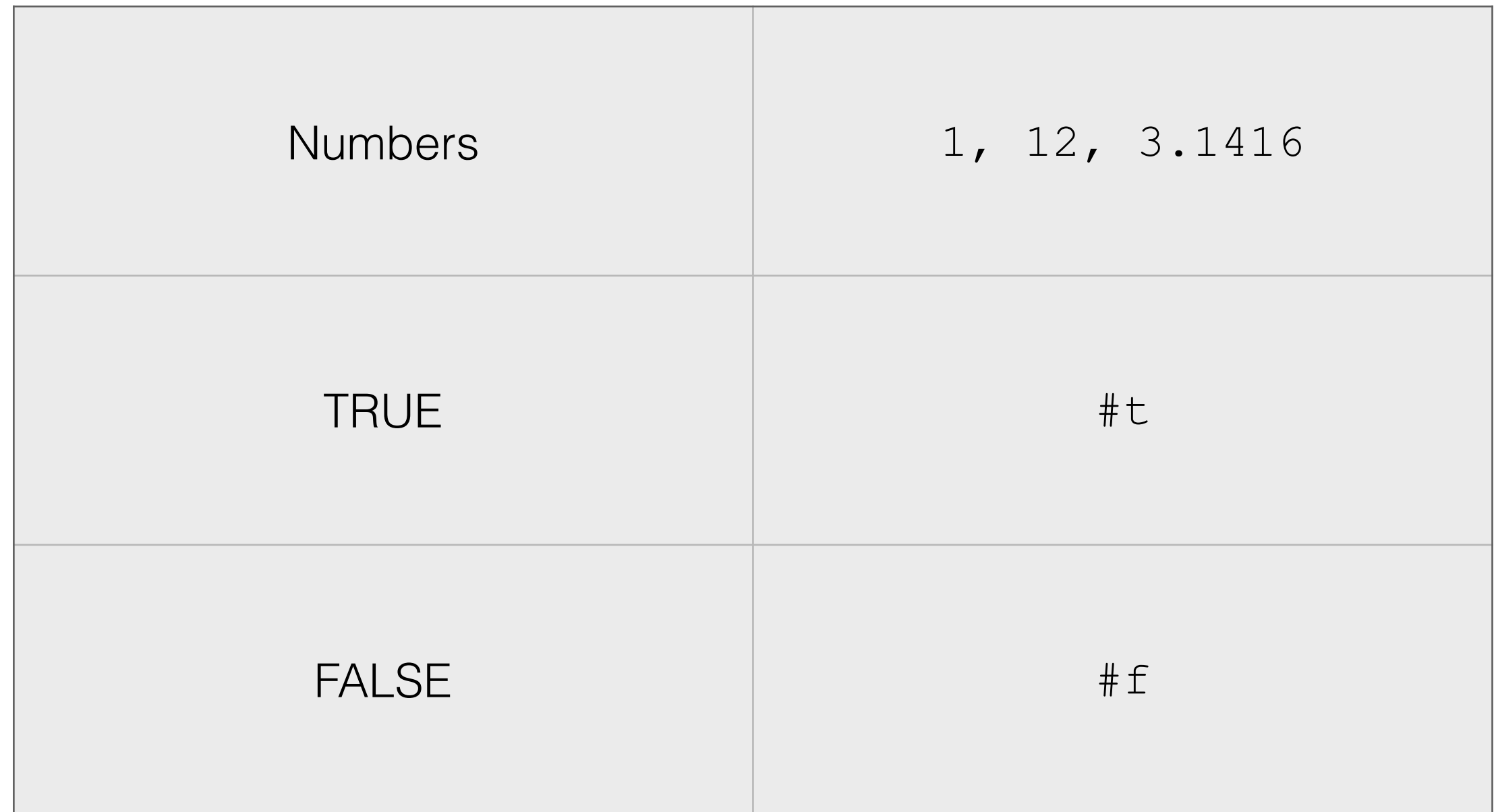

Note on booleans

- The only **false value is #f** itself
- Everything else is **"truthy"** (#t, 0, empty list, etc.)

Functions

- Like Python, **parentheses** denote a function call
	- **Eval operator, eval operands, apply**
- We use **polish prefix notation** (you'll get used to it!)

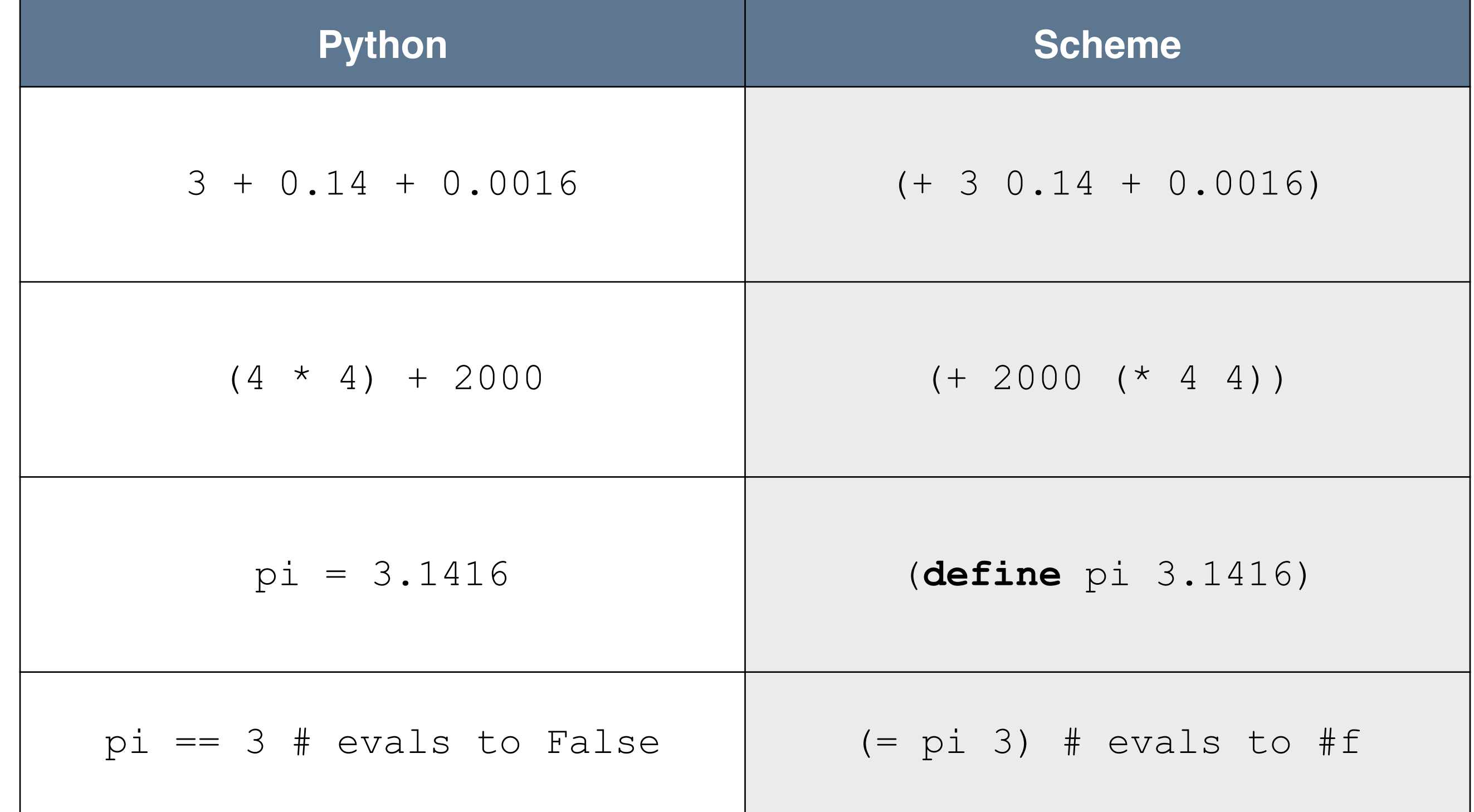

Symbols

- **Quoted** expressions are not evaluated
- Allow us to talk about Scheme, in Scheme! (more on this in the proj)
- Also allow compound objects (more on this when we talk about pairs)

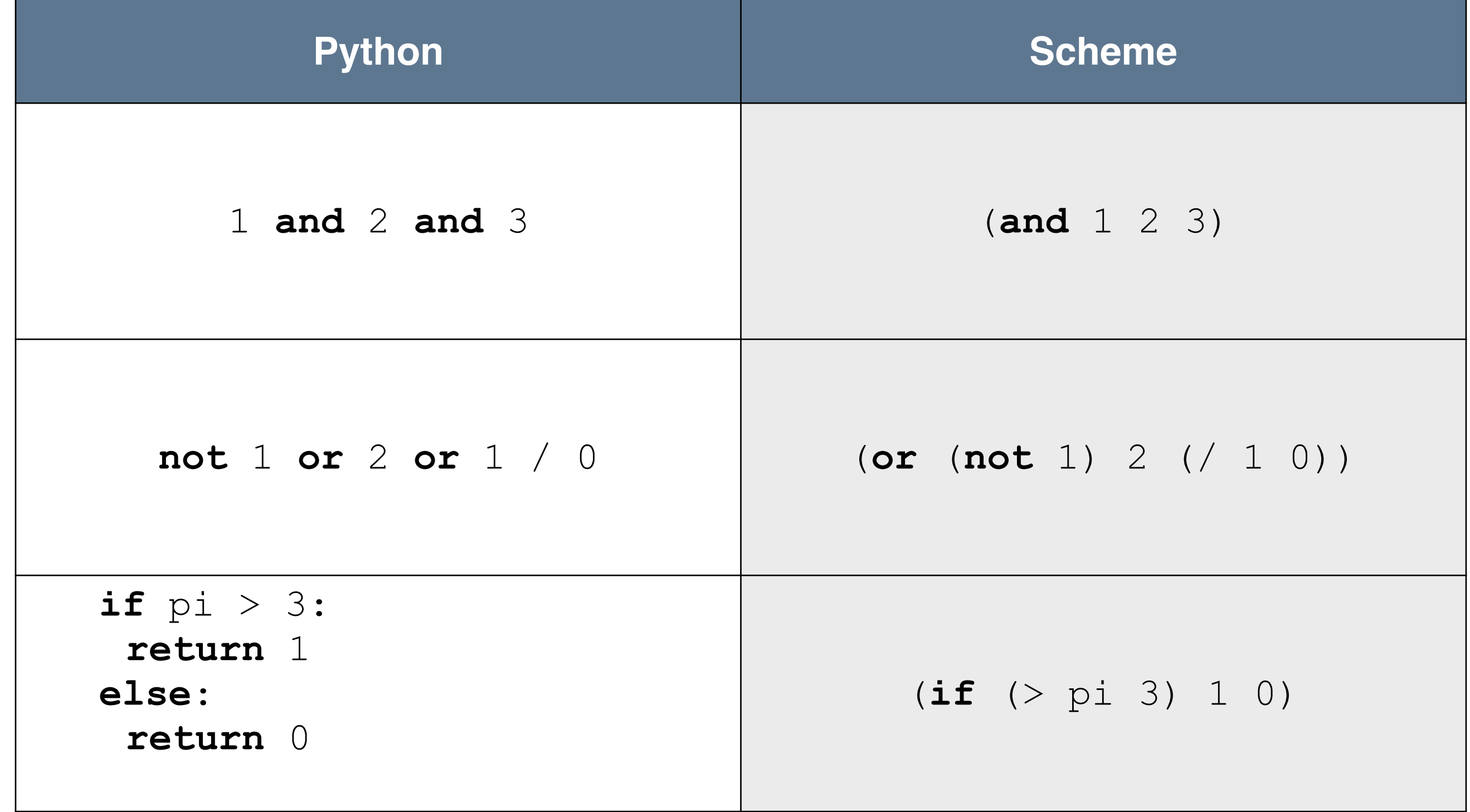

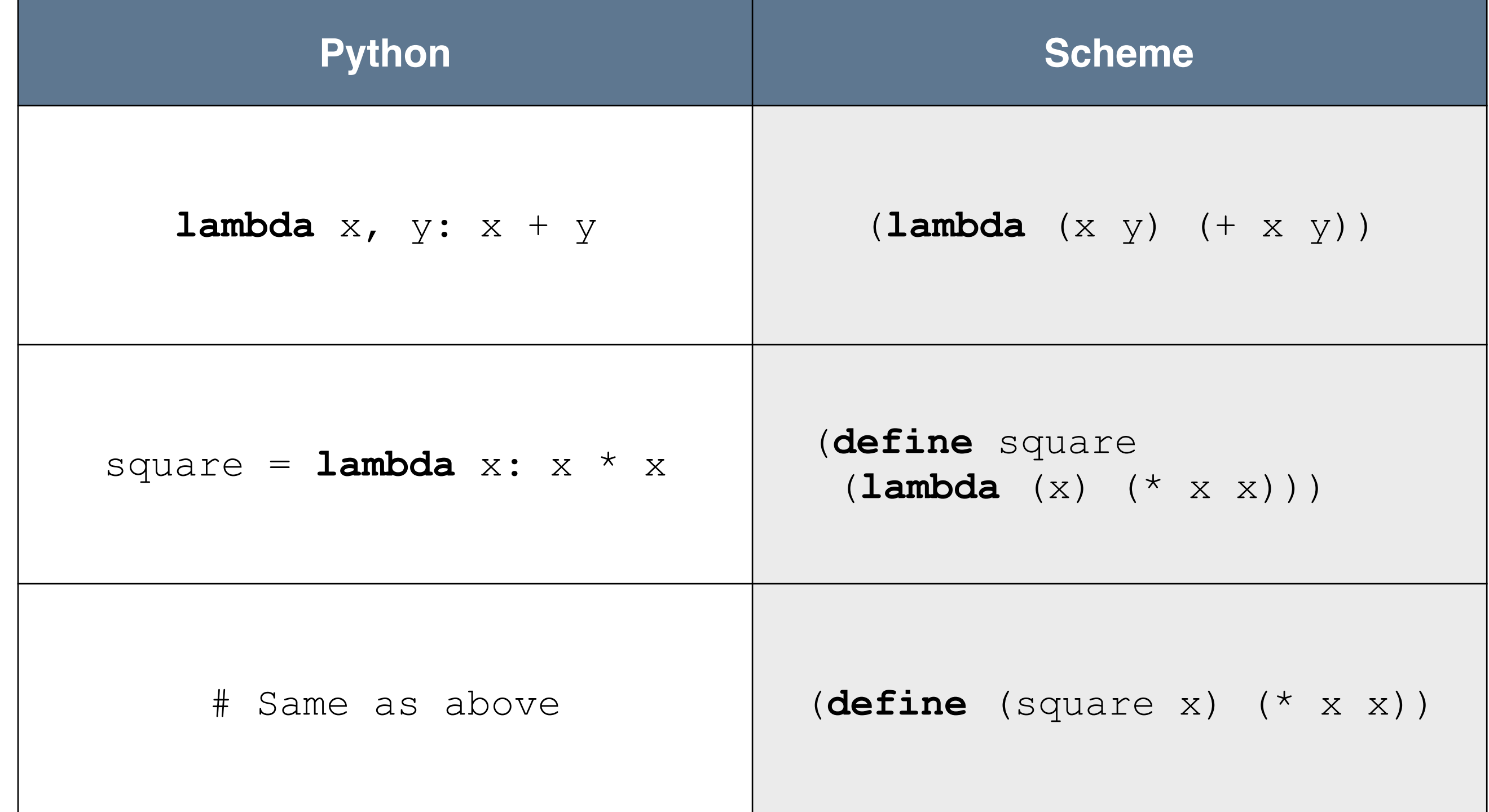

Pairs

- A **Scheme abstract data type**
- Much like **linked lists** in Python
- Pairs have a first (car) and a rest (cdr)
- Build pairs by linking (cons) together two things

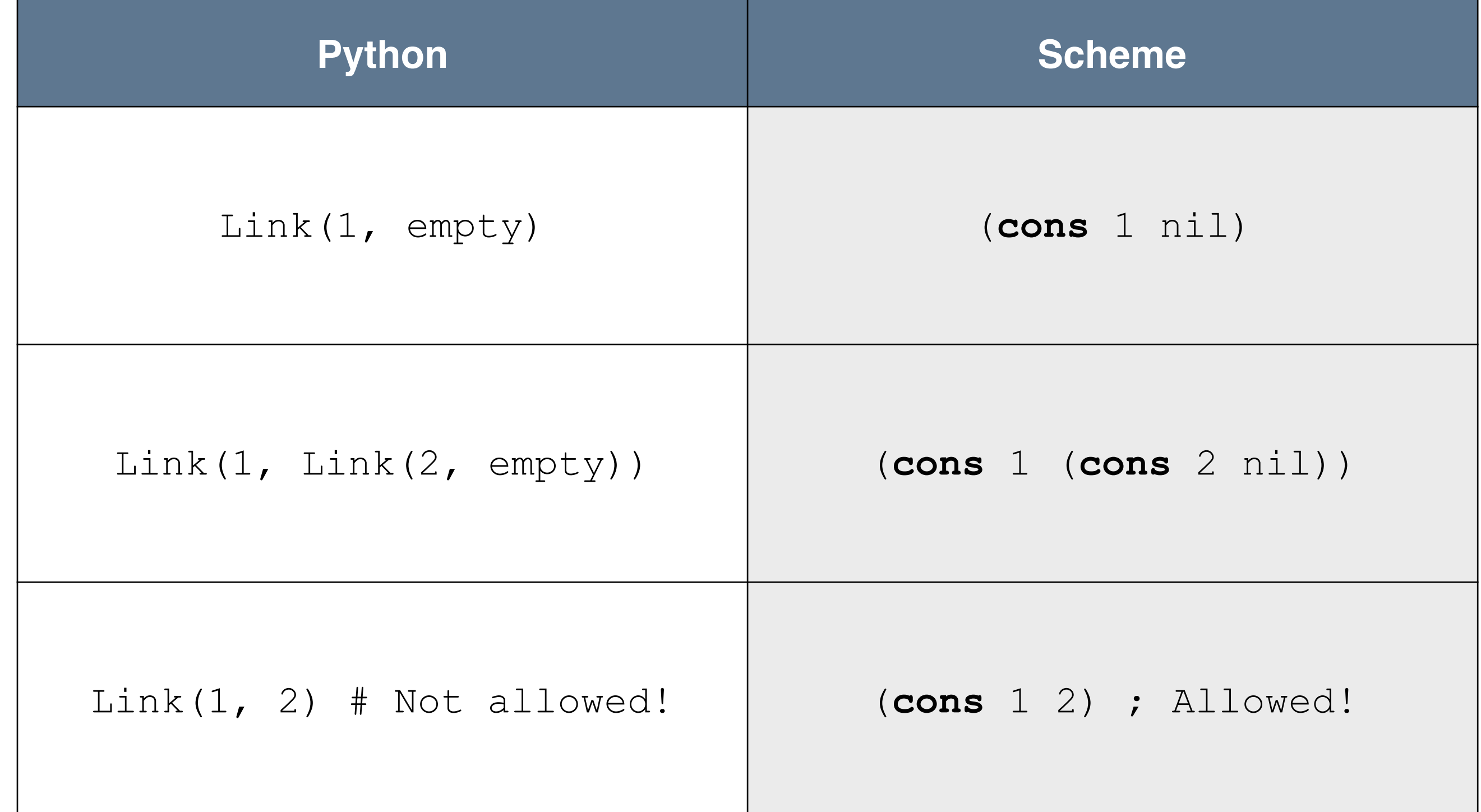

#### **Well-formed ("good looking") lists** end in nil

scm>(**cons** 1 (**cons** 2 nil))

(1 2)

**Malformed lists** are denoted by a dot

scm>(**cons** 1 2)

$$
(1 \t . \t 2)
$$

**Quotes** allow us to not evaluate a list, and just simplify it instead:

scm>  $(1 \cdot (2 \cdot (3)))$ 

(1 2 3)

The **list** function creates lists out of anything!

```
scm> (list 'list 1 ''(2))
```
(list 1 '(2))